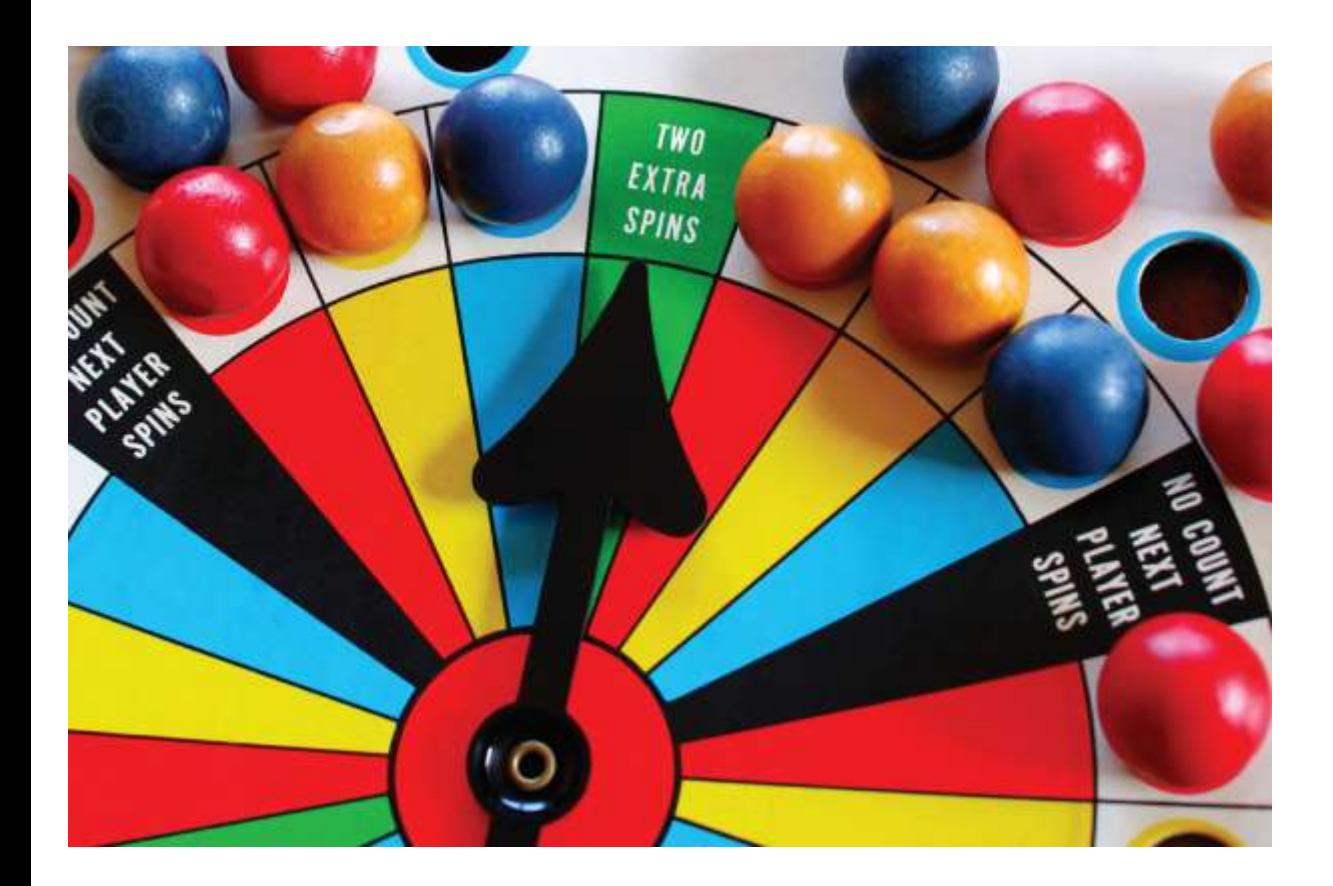

## Chapter Seven: Pointers, Part II

*C++ for Everyone* by Cay Horstmann Copyright © 2012 by John Wiley & Sons. All rights reserved

Slides by Evan Gallagher & Nikolay Kirov

- To be able to convert between string objects and character pointers
- To become familiar with dynamic memory allocation and deallocation
- To learn how to use arrays and vectors of pointers

C++ has two mechanisms for manipulating strings.

The **string** class

- Supports character sequences of arbitrary length.
- Provides convenient operations such as concatenation and string comparison.

C strings

- Provide a more primitive level of string handling.
- Are from the C language (C++ was built from C).
- Are represented as arrays of **char** values.

The type **char** is used to store an individual character.

Some of these characters are plain old letters and such:

**char yes = 'y'; char no = 'n'; char maybe = '?';**

Some are numbers masquerading as digits:

```
char theThreeChar = '3';
```
That is not the number three – it"s the *character* 3. **'3'** is what is actually stored in a disk file when you write the **int** 3. Writing the variable **theThreeChar** to a file would put the same **'3'** in a file.

### Recall that a stream is a sequence of characters – **char**s.

# So some characters are literally what they are: **'A'** Some represent digits:  **'3'** Some are other things that can be typed:  **'**C**' '**+**' '**+**'**

#### but…

Some of these characters are true individuals. They are quite "special": **'\n' '\t'**

These are still single (individual) characters:

the *escape sequence* characters.

And one you can output to the screen in order to annoy those around you

**'\a'**

– the *alert* character.

And there is one special character that is especially special to C strings:

The null terminator character:

**'\0'**

That is an escaped zero. It's in ASCII position zero. It is the value **0** (not the character zero, **'0'**) If you output it to screen nothing will appear.

# **Some Famous Characters**

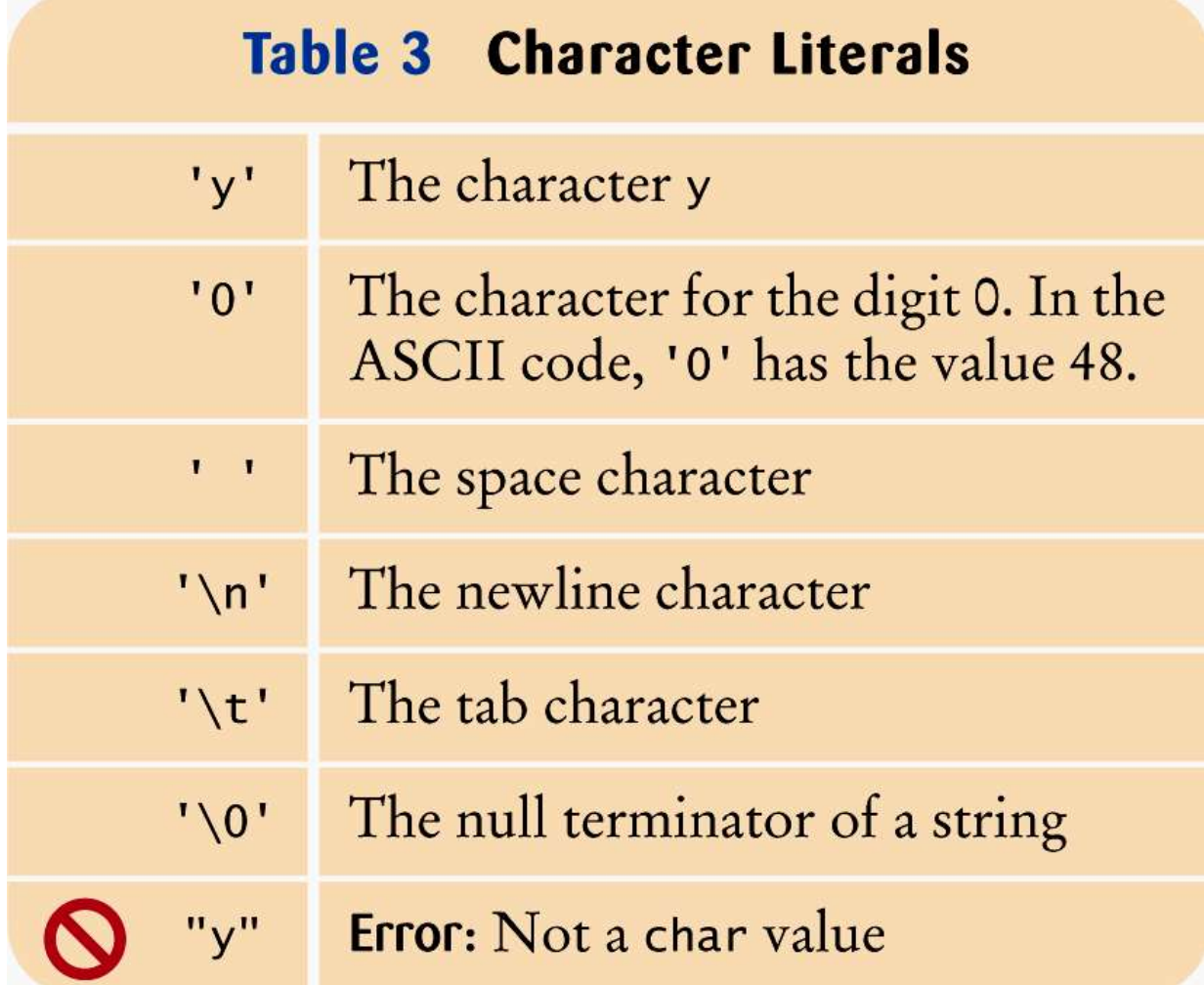

**The Null Terminator Character and C Strings**

The null character is special to C strings because it is always the last character in them:

**"CAT"** is really this sequence of characters:

**'C' 'A' 'T' '\0'**

The null terminator character indicates the end of the C string

 The literal C string **"CAT"** is actually an array of *four* **char**s stored somewhere in the computer.

 In the C programming language, literal strings are always stored as character arrays.

 Now you know why C++ programmers often refer to arrays of char values as "C strings".

Q:

#### Is **"C strings"** a string?

Yes …wait… No …wait…

### Answer:

# **"C strings"** is NOT an object of **string** type. **"C strings"** IS an array of **char**s with a null terminator character at the end.

(and that English was correct!)

# **Character Arrays as Storage for C Strings**

 As with all arrays, a string literal can be assigned to a pointer variable that points to the initial character in the array:

**char\* char\_pointer = "Harry"; // Points to the 'H'**

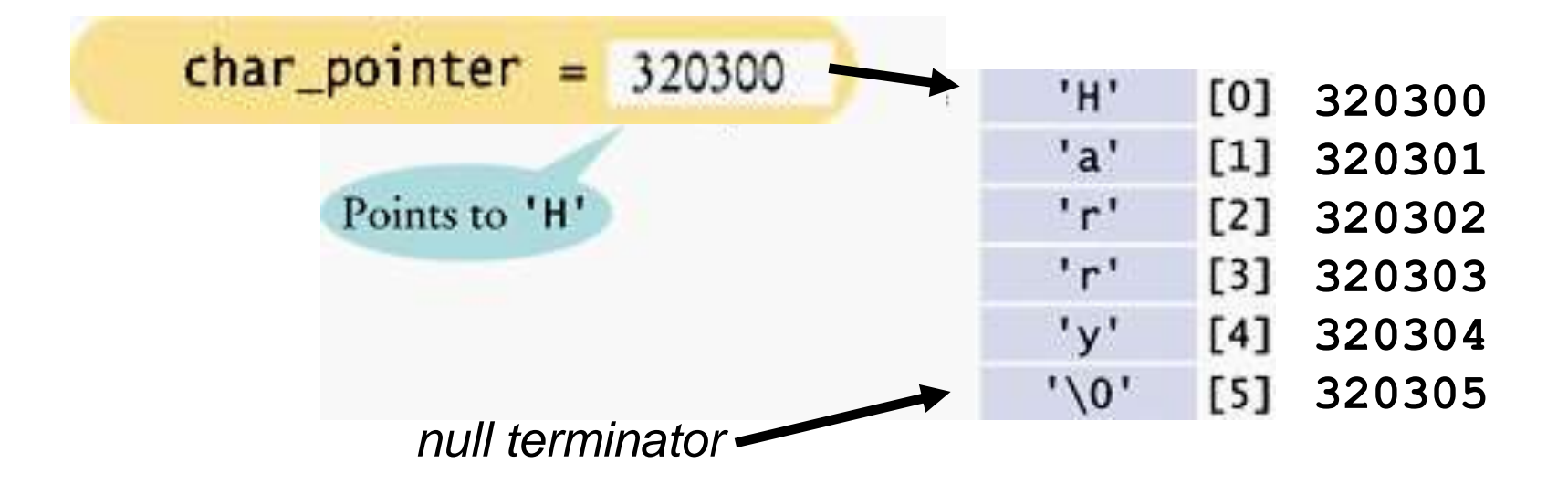

# **Using the Null Terminator Character**

Functions that operate on C strings rely on this terminator. The **strlen** function returns the length of a C string.

```
#include <cstring>
int strlen(const char s[])
{
    int i = 0;
    // Count characters before
    // the null terminator
    while (s[i] != '\0') { i++; }
    return i;
```
**}**

### The call **strlen("Harry")** returns 5.

The null terminator character is not counted as part of the "length" of the  $C$  string  $-$  but it's there.

Really, it is.

## **Character Arrays**

Literal C strings are considered constant. You are not allowed to modify its characters.

 If you want to modify the characters in a C string, define a character array to hold the characters instead.

For example:

```
// An array of 6 characters
char char array[] = "Harry";
                   Isn"t something missing?
```
The compiler counts the characters in the string that is used for initializing the array, including the null terminator.

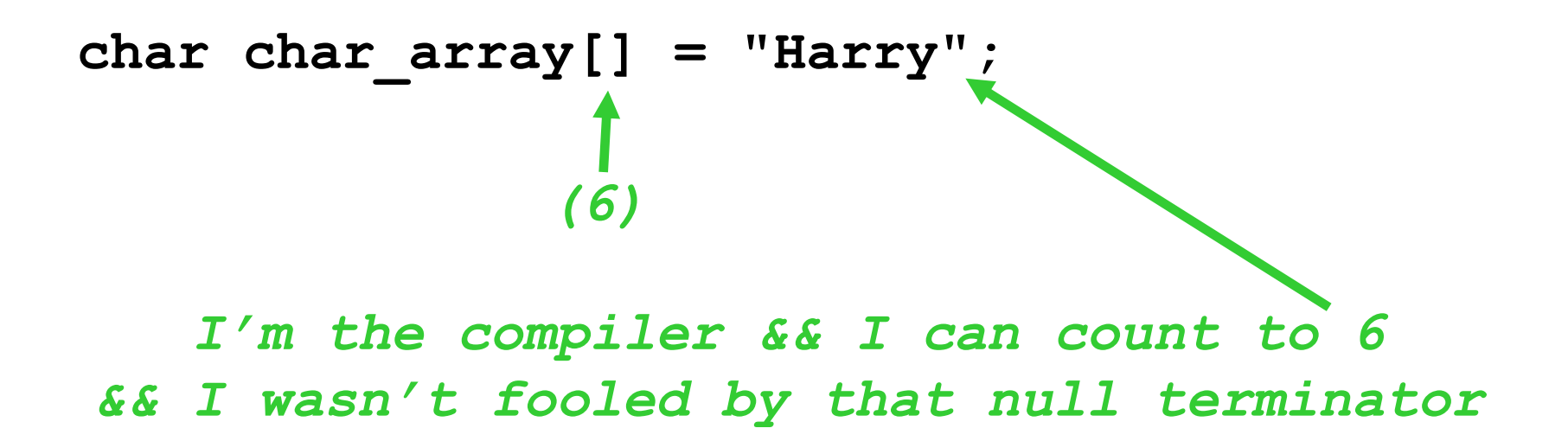

The compiler counts the characters in the string that is used for initializing the array, including the null terminator.

char char.array[] = "Harry";  
\n
$$
\int
$$
\n
$$
I'm the compiler < I put that 6 there
$$

**You can modify the characters in the array:**

char char array[] = "Harry"; char  $array[0] = 'L';$ 

*I'm the programmer && I changed Harry into Larry!*

# The **cstdlib** header declares a useful function: **int atoi(const char s[])**

The **atoi** function converts a character array containing digits into its integer value:

```
char* year = "2012";
```

```
int y = atoi(year);
```
**y** is the integer **2012**

Unfortunately there is nothing like this for the **string** class! (can you believe that?!)

The **c** str member function offers an "escape hatch":

```
string year = "2012";
int y = atoi(year.c_str());
```
Again, **y** is the integer **2012**

Converting from a C string to a C++ string is very easy:

**string name = "Harry";**

#### **name** is initialized with the C string **"Harry"**.

Up to this point, we have always used the **substr** member function to access individual characters in a C++ **string**:

**string name = "Harry";**

 **...name.substr(3, 1)...** yields **a string** of length 1 containing the character at index 3 (the second  $(r')$ 

You can access individual characters with the **[]** operator:

```
string name = "Harry";
 name[3] = 'd';
I'm the programmer && I changed Harry into Hardy!
```
## **Converting Between C and C++ Strings**

You can write a function that will return the uppercase version of a **string**.

The **toupper** function is defined in the **cctype** header. It converts lowercase characters to uppercase. (The **tolower** function does the opposite.)

#### **char ch = toupper('a');**

**ch** contains **'A'**

# **Converting Between C and C++ Strings**

**}**

```
/**
   Makes an uppercase version of a string.
   @param str a string
   @return a string with the characters in str converted to uppercase
*/
string uppercase(string str)
{
    string result = str; // Make a copy of str
   for (int i = 0; i < result.length(); i+1)
    {
        // Convert each character to uppercase
        result[i] = toupper(result[i]);
    }
    return result;
```
# **C String Functions**

# **Table 4 C String Functions**

In this table, s and t are character arrays; n is an integer.

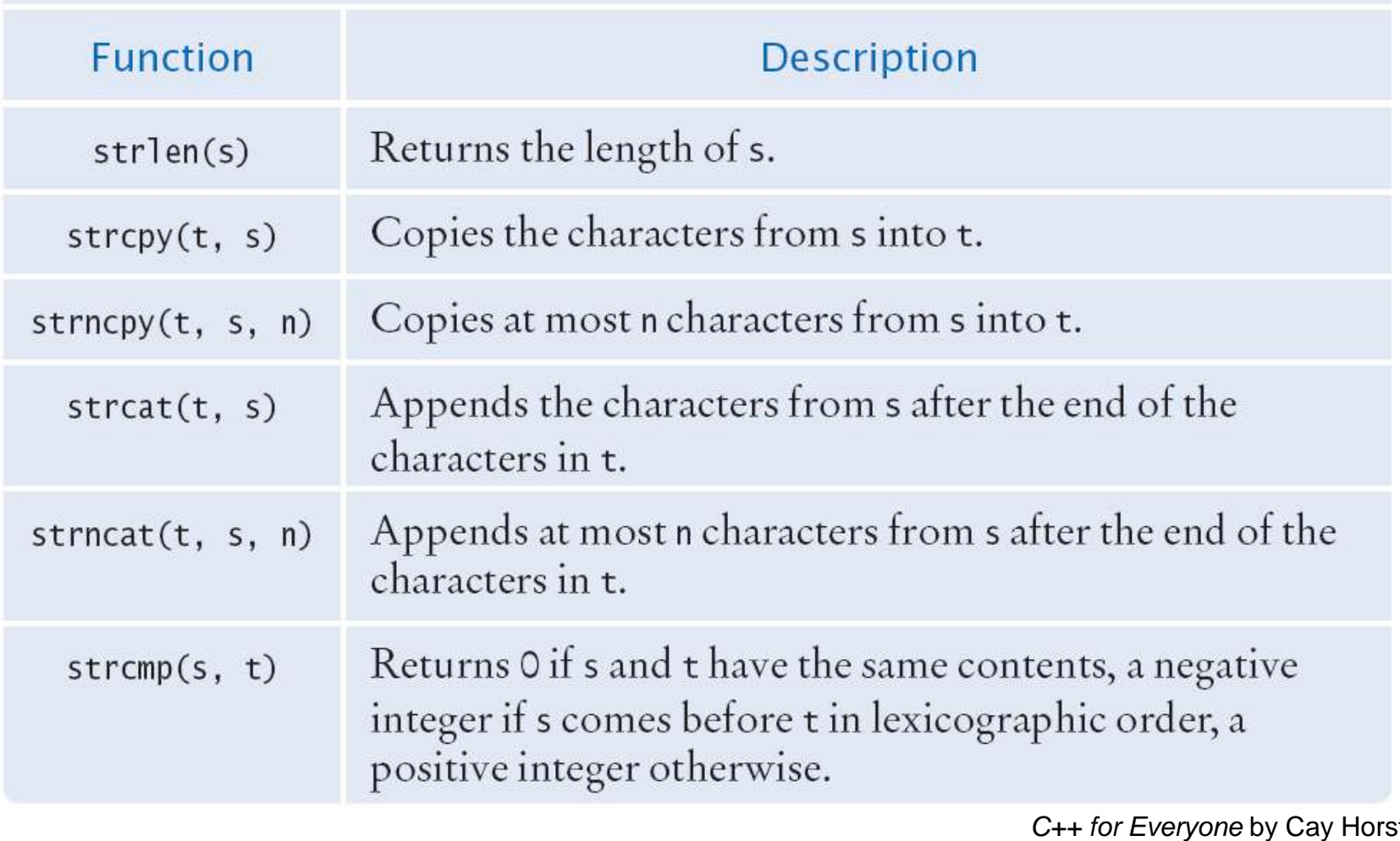

In many programming situations, you know you will be working with several values.

You would normally use an array for this situation, right?

(yes)

# But suppose you do not know beforehand how many values you need.

So now can you use an array?

(oh dear!)

The size of a *static* array must be known when you define it.

To solve this problem, you can use

*dynamic allocation*.

Dynamic arrays are not static.

(Static, like all facts.)

To use dynamic arrays, you ask the C++ run-time system to create new space for an array whenever you need it.

> *This is at RUN-TIME? On the fly? Arrays on demand!*

 *(cool)*

Where does this memory for my on-demand arrays come from?

The OS *keeps* a *heap (dynamic memory)*: a *Heap*`O´RAM

(to give to good little programmers like you) (and poets)

**Dynamic Memory Allocation**

Yes, it's really called:

# The Heap

(or sometimes the *freestore*

– and it really is free!

All you have to do is ask)

## To ask for more memory, say a **double**, you use the **new** operator:

#### **new double**

the runtime system seeks out room for a **double** on the heap, reserves it just for your use and returns a pointer to it.

> This **double** location does **not** have a name. (this is run-time)
#### **Dynamic Memory Allocation**

But just how useful is one single **double**?

(Not very)

How about a brand new array from that Heap'O'RAM?

(Yes, please)

To request a dynamic array you use the same **new** operator with some looks-like-an-array things added:

**new double[n]**

where **n** is the number of **double**s you want and, again, you get a pointer to the array.

an array of **double**s on demand!

You need a pointer variable to hold the pointer you get:

 **double\* account\_pointer = new double; double\* account\_array = new double[n];**

Now you can use **account\_array** as an array.

 The magic of array/pointer duality lets you use the array notation **account\_array[i]** to access the **i**th element.

When your program no longer needs the memory that you asked for with the **new** operator, you must return it to the heap using the **delete** operator for single areas of memory (which you would probably never use anyway).

**delete account\_pointer;**

Or more likely, you allocated an array. So you must use the **delete[]** operator.

```
delete[] account_array;
```
After you delete a memory block, you can no longer use it. The OS is very efficient – and quick – "your" storage space may already be used elsewhere.

**delete[] account\_array; account\_array[0] = 1000; // NO! You no longer own the // memory of account\_array**

## Unlike static arrays, which you are stuck with after you create them, you can change the size of a dynamic array.

## How?

 Make a new, improved, bigger array and copy over the old data – but remember to delete what you no longer need.

#### **Dynamic Memory Allocation – Resizing an Array**

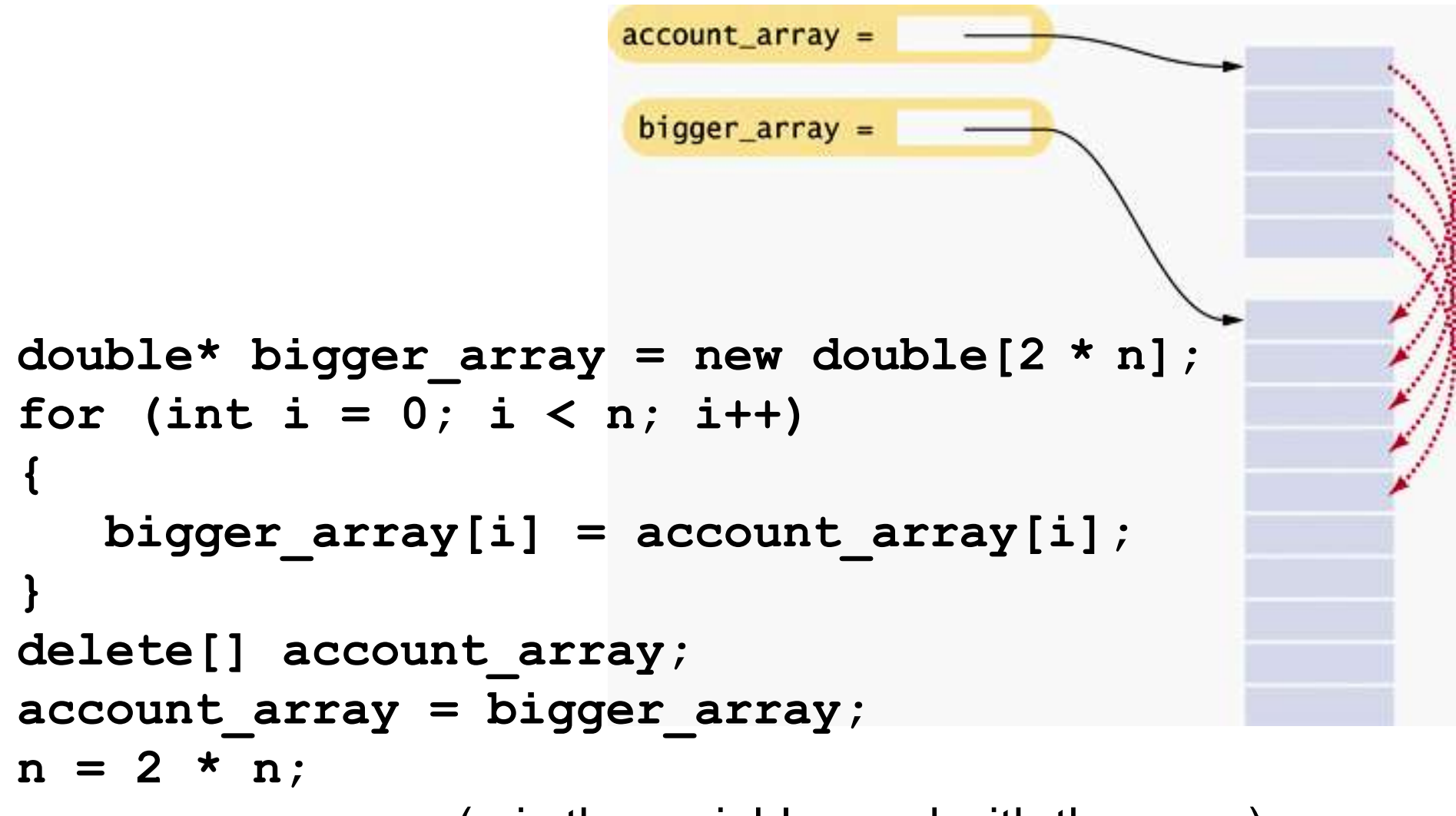

(**n** is the variable used with the array)

**Dynamic Memory Allocation – Serious Business**

#### **Son, we need to talk.**

**We need to have a serious discussion about** *safety***.**

*Safety and security* **are very important issues.**

#### **Really – THIS IS SERIOUS Sit down!**

**Son, heap allocation is a powerful feature, and you have proven yourself to be a responsible enough programmer to begin using dynamic arrays but you must be very careful to**

## **follow these rules precisely:**

## **Dynamic Memory Allocation – THE RULES**

- **1. Every call to new** *must* **be matched by exactly one call to delete.**
- **2. Use delete[] to delete arrays. And always assign NULL to the pointer after that.**
- **3. Don't access a memory block after it has been deleted.**

**If you don't follow these rules, your program can** *crash* **or** *run unpredictably*

#### **or worse**…

## **Dynamic Memory Allocation**

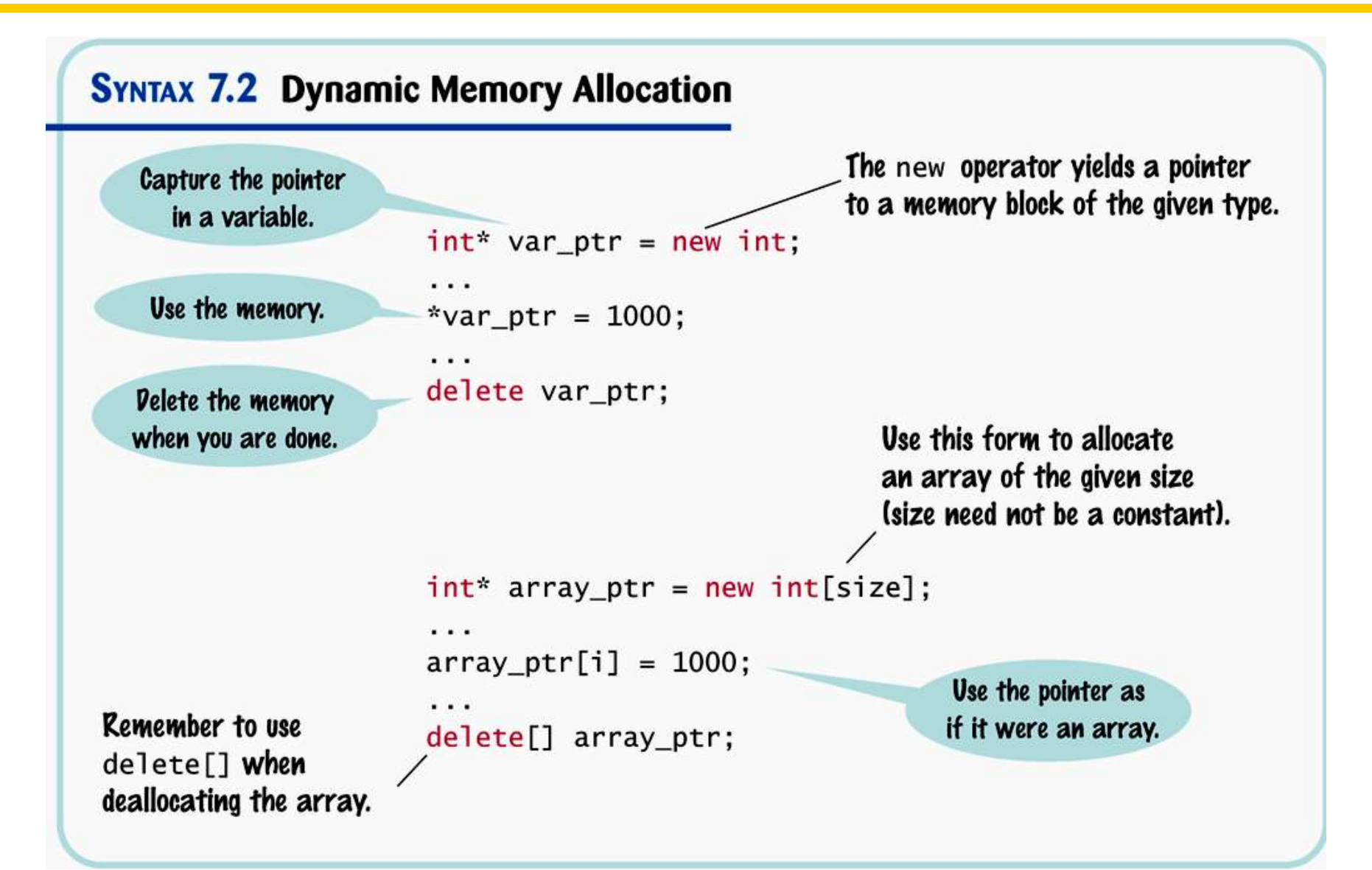

#### **Dynamic Memory Allocation – Common Errors**

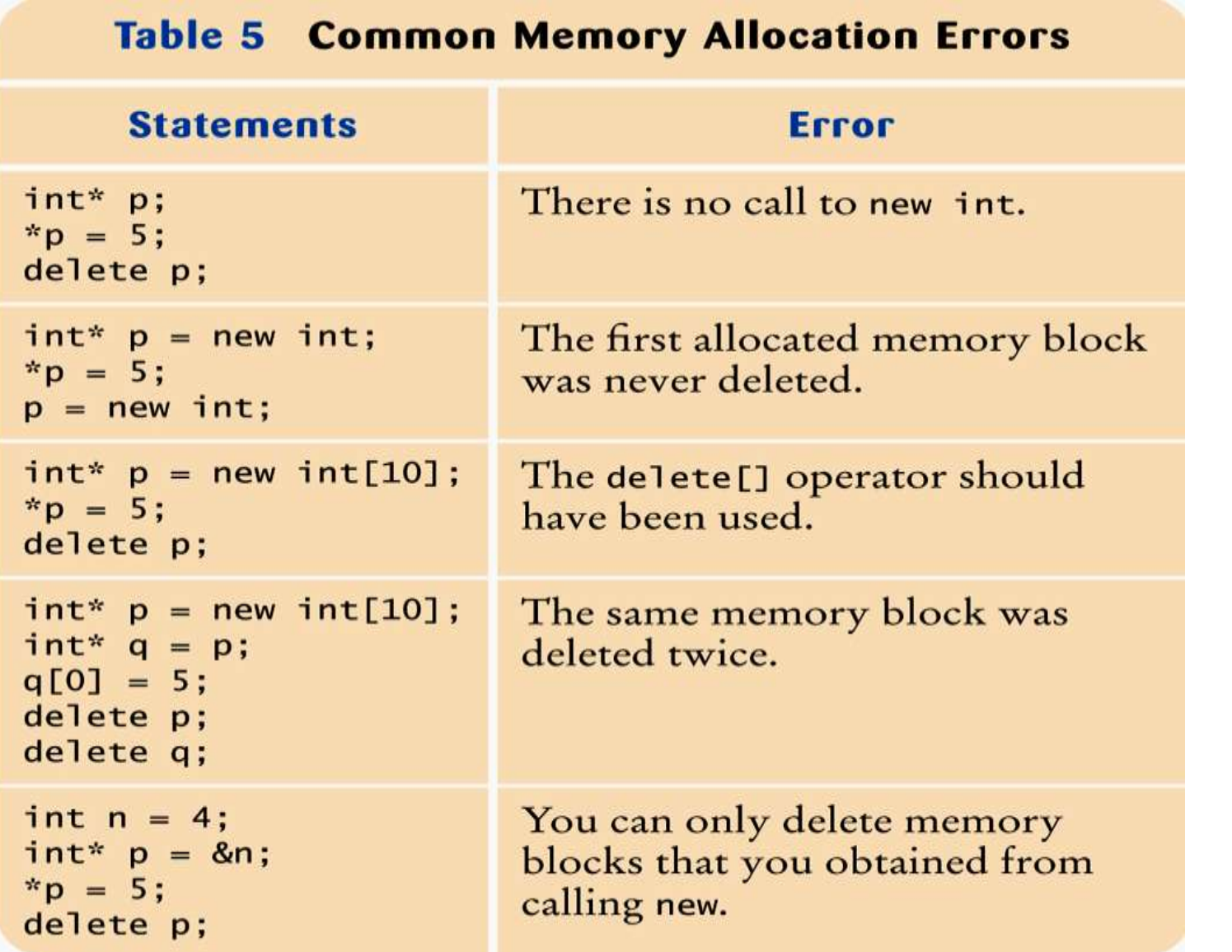

**Common Errors Dangling Pointers – Serious Business**

**Son, there's more:**

# **DANGLING**

 *Dangling pointers* **are when you use a pointer that has already been deleted or was never initialized.**

#### **Common Errors Dangling Pointers – Serious Business**

```
int* values = new int[n];
// Process values
delete[] values; 
// Some other work
values[0] = 42;
                   Good, son.
                   Being responsible!
                     Son!
                    NO!!!
```
 **The value in an uninitialized or deleted pointer might point somewhere in the program you have no right to be accessing.**

 **You can create real damage by writing to the location to which it points.**

**It's not yours to play with, son.**

**Common Errors Dangling Pointers – Serious Business**

## **Even just** *reading* **from that location can crash your program.**

**You've seen what's happened to other programs**.

**Common Errors Dangling Pointers – Serious Business**

#### **Remember what happened to Jimmy? A dialog box with a bomb icon.**

**And Ralph? "General protection fault."**

**And poor Henry's son? "Segmentation fault" came up, and the program** *was terminated***.**

**Or worse, son – you could hurt** *yourself !*

#### **If that dangling pointer points at your own data, and you write to it –**

#### **you may very well have messed up your own future, your own data!**

**Just don't do it, son!**

## **Son, programming with pointers requires** *iron discipline***.**

- **Always initialize pointer variables.**
- **If you can't initialize them with the return value of new or the & operator, then set them to NULL.**
- **Never use a pointer that has been deleted**.

**Common Errors Memory Leaks – Serious Business**

# **And Son, I'm sorry to say, there's even more:**

## **LEAKS**

## **A** *memory leak* **is when use new to get dynamic memory but you fail to delete it when you are done.**

**I know, I know, you think that a few doubles and a couple of strings left on the heap now and then doesn't really hurt anyone.**

**But son, what if everyone did this? Think of a loop – 10,000 times you grab just a few bytes from the heap and don't give them back!**

> **What happens when there's no more heap for the OS to give you?**

**Just give it up, son – give back what you no longer need.**

**Remember Rule #1.**

**1. Every call to new** *must* **be matched by exactly one call to delete.**

> **And after deleting, set it to NULL so that it can be tested for danger later.**

#### **Common Errors Dangling Pointers – Serious Business**

```
int* values = new int[n];
// Process values
delete[] values;
values = NULL; 
                     Very good, son.
                     Being very 
                     responsible!
```
**later... if values = NULL ...**

## **Great!**

## **Son, I think you are ready to go on…**

When you have a sequence of pointers, you can place them into an array or vector.

An array and a vector of ten **int\*** pointers are defined as

int\* pointer array [10];

**vector< int\* > pointer\_vector(10);**

#### **Arrays and Vectors of Pointers – A Triangular Array**

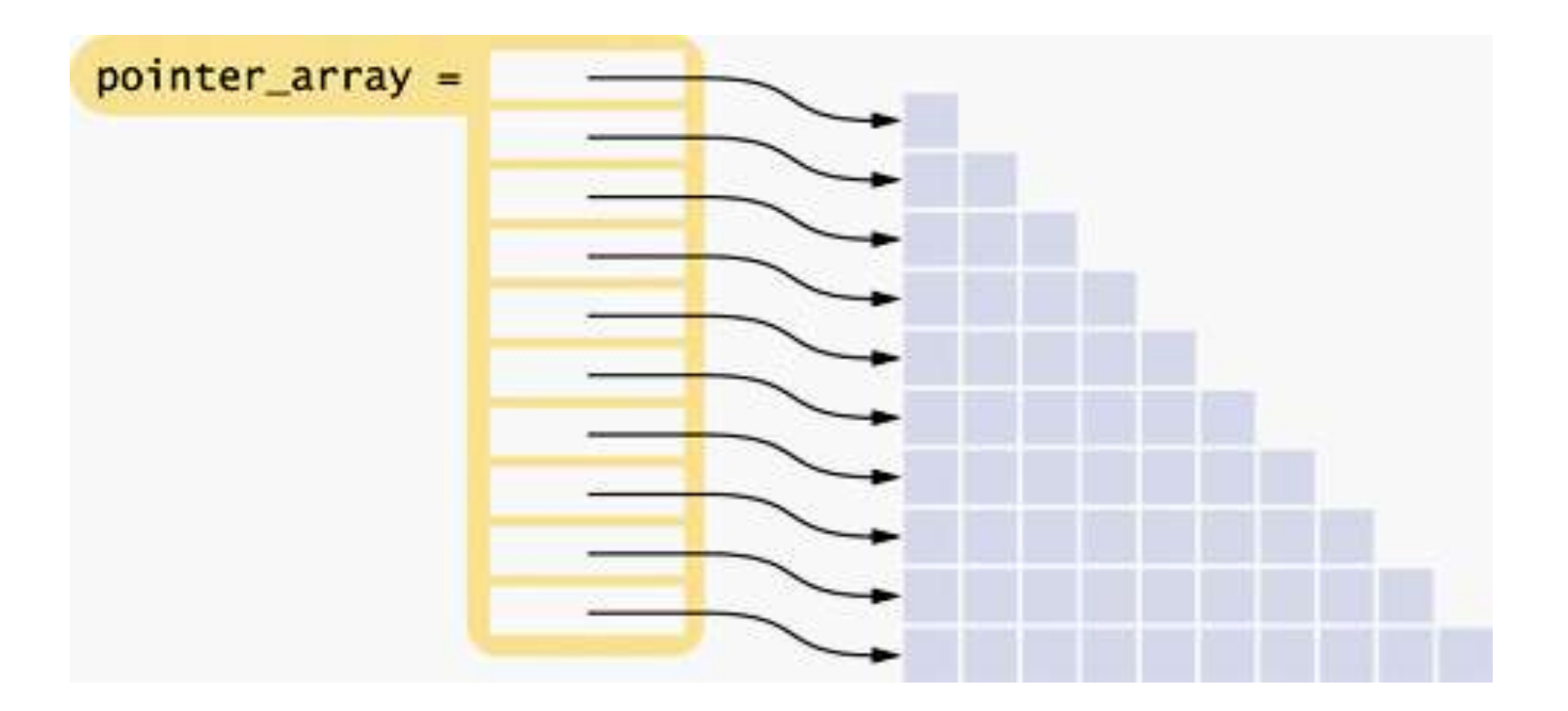

#### In this array, each row is a different length.

**Arrays and Vectors of Pointers – A Triangular Array**

In this situation, it would not be very efficient to use a two-dimensional array, because almost half of the elements would be wasted.

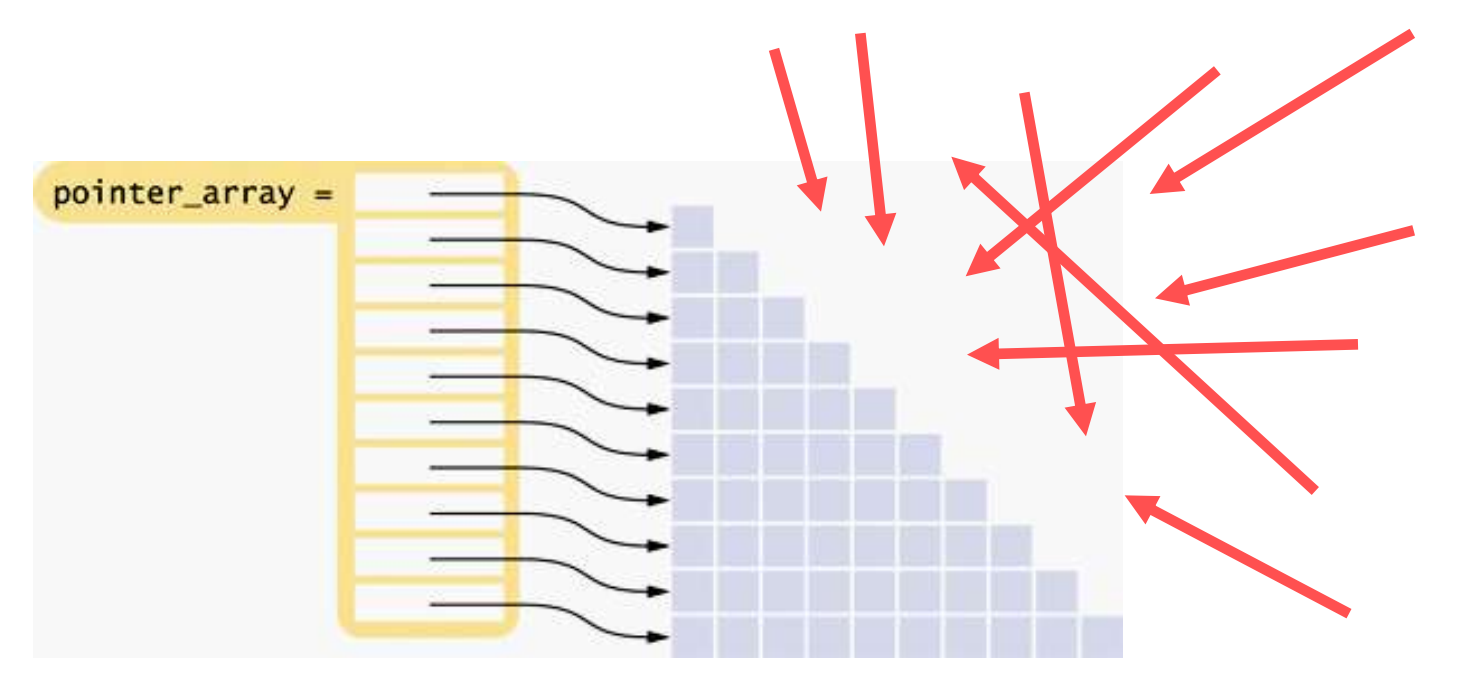

#### **A Galton Board**

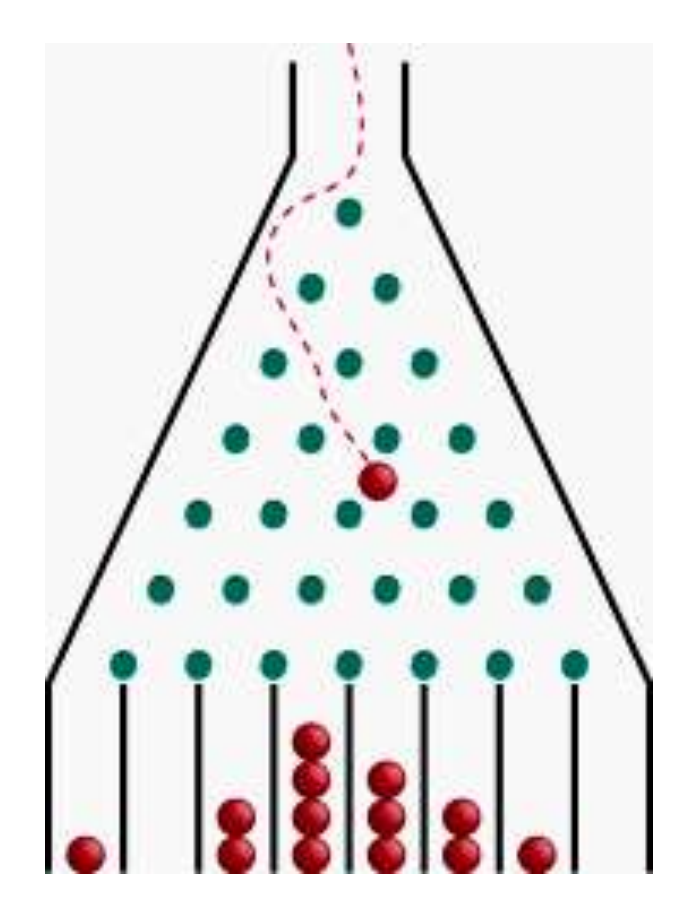

We will develop a program that uses a triangular array to simulate a Galton board.

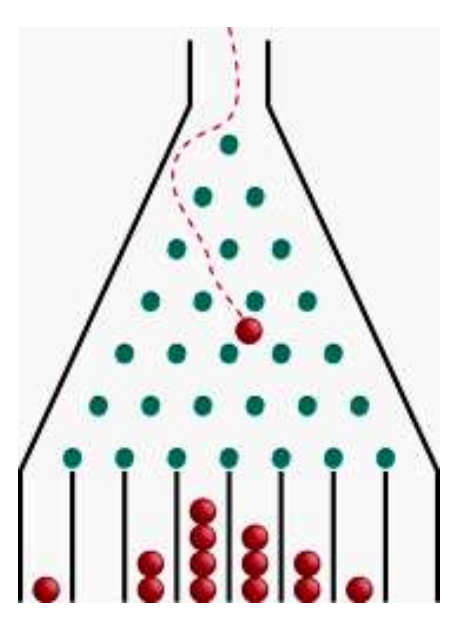

A Galton board consists of a pyramidal arrangement of pegs and a row of bins at the bottom.

Balls are dropped onto the top peg and travel toward the bins.

At each peg, there is a 50 percent chance of moving left or right.

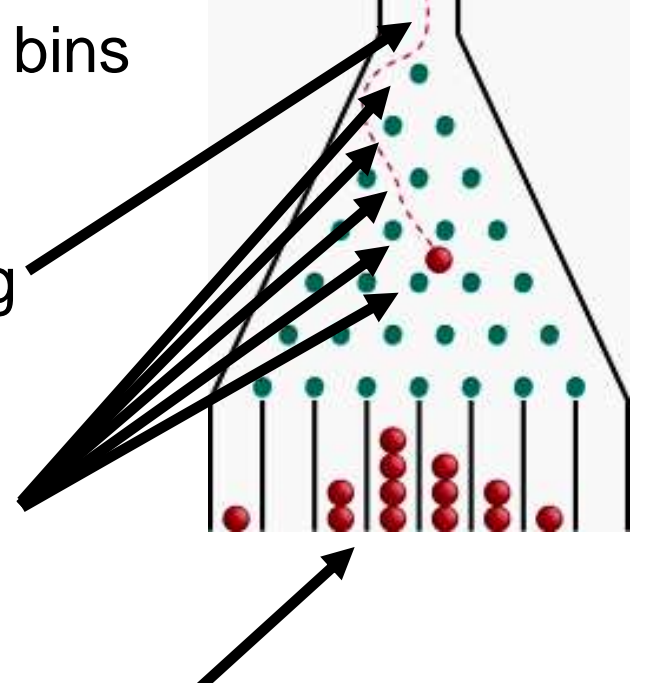

The balls in the bins approximate a bell-curve distribution.

The Galton board can only show the balls in the bins, but we can do better by keeping a counter for *each* peg, incrementing it as a ball travels past it.

**{**

**}**

We will simulate a board with ten rows of pegs. Each row requires an array of counters. The following statements initialize the triangular array:

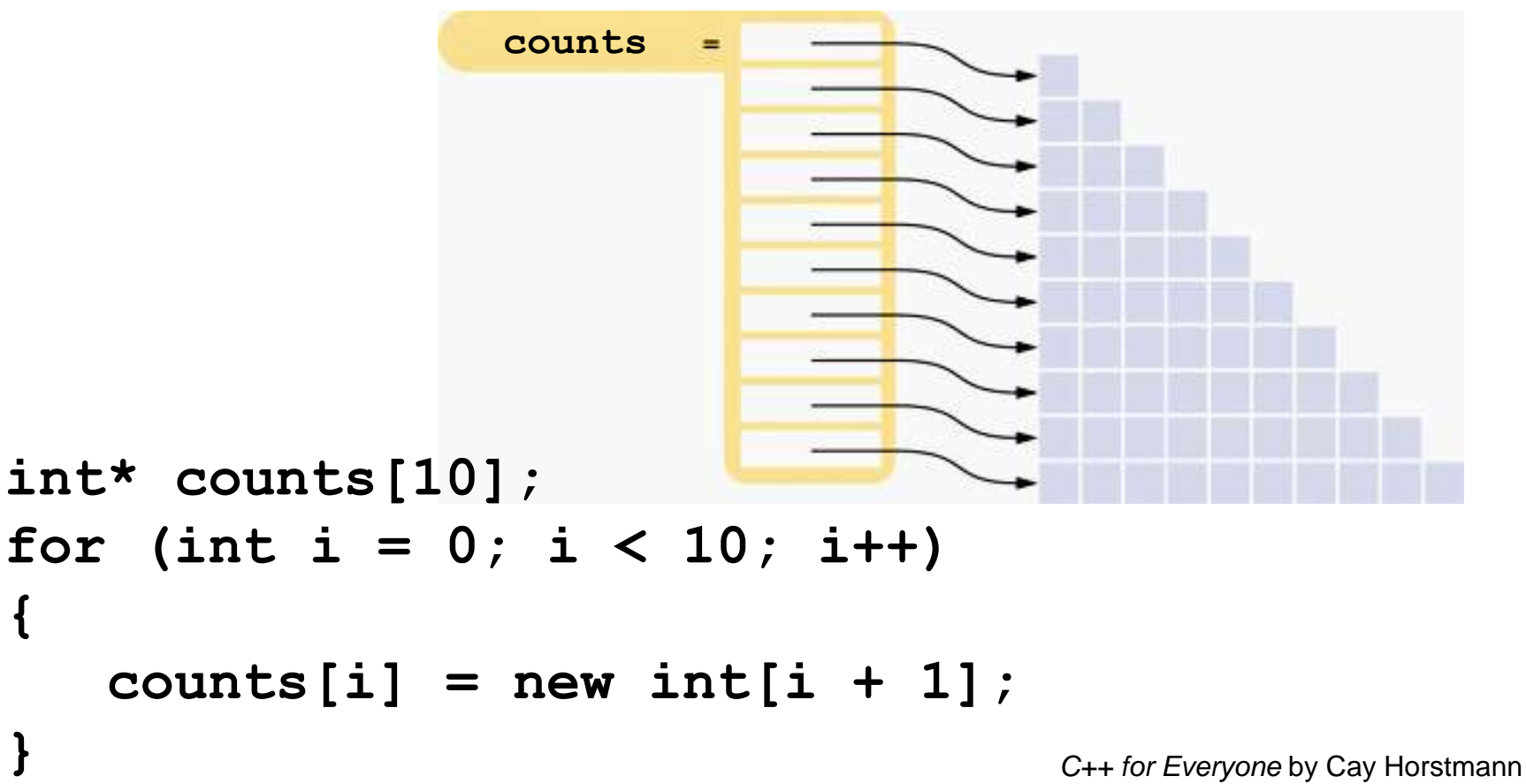

```
Copyright © 2008 by John Wiley & Sons. All rights reserved
```
#### **A Galton Board Simulation**

We will need to print each row:

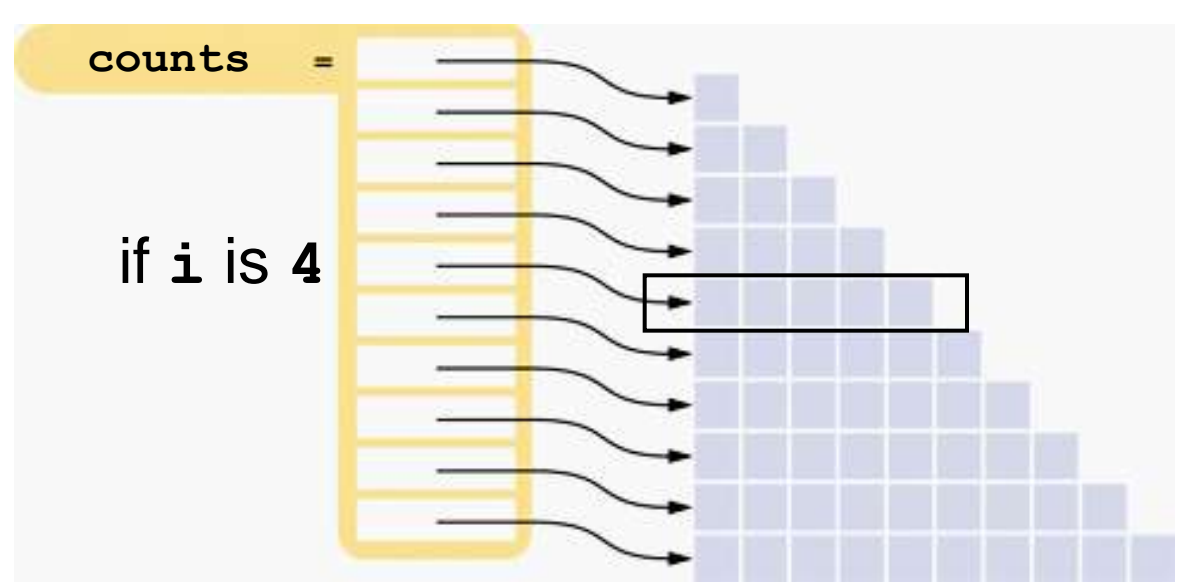

```
// print all elements in the ith row
for (int j = 0; j <= i; j++)
{
     cout << setw(4) << counts[i][j];
}
cout << endl;
```
#### **A Galton Board Simulation**

We will simulate a ball bouncing through the pegs:

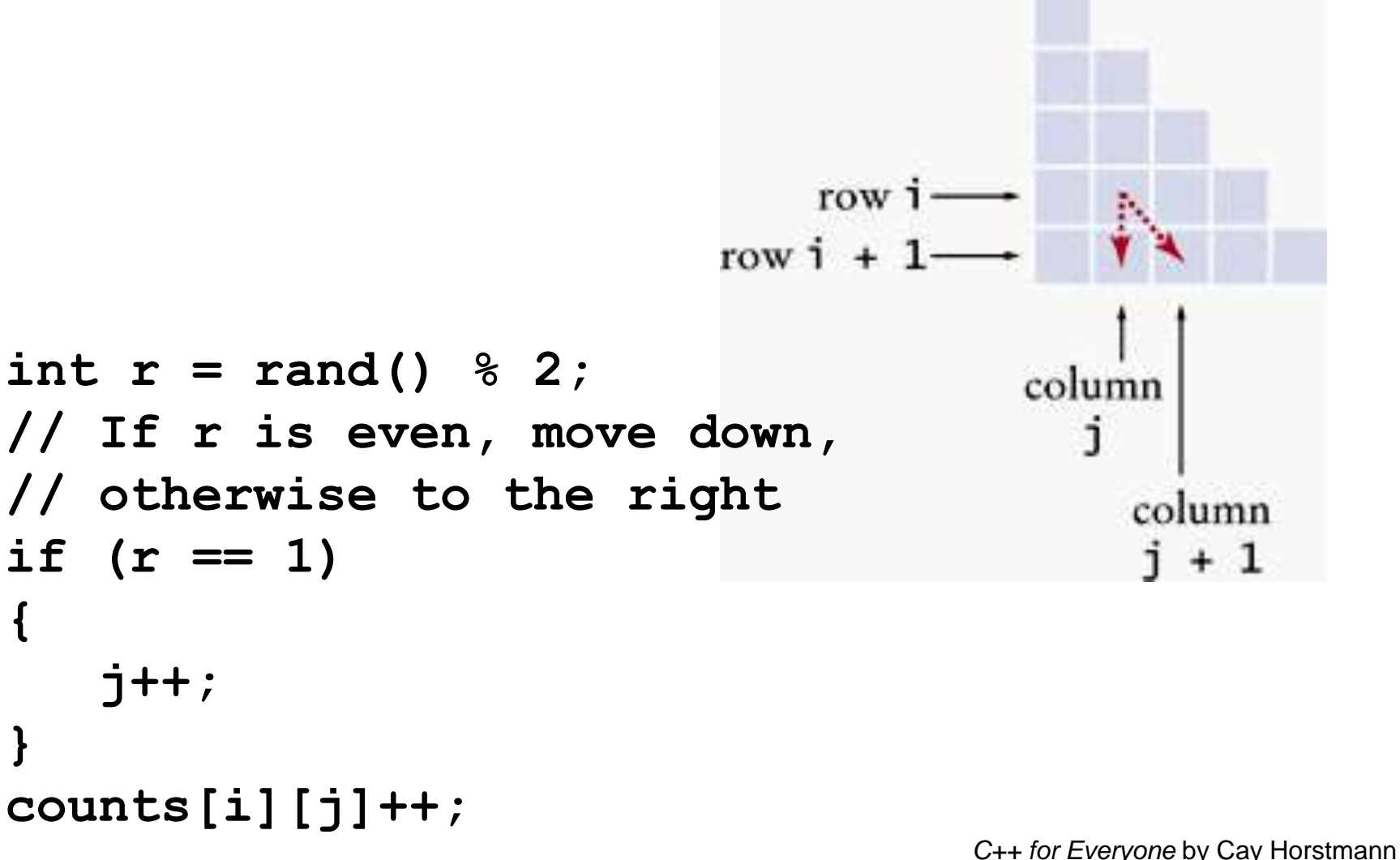

Copyright © 2008 by John Wiley & Sons. All rights reserved
### **A Galton Board Simulation**

```
#include <iostream>
#include <iomanip>
#include <cstdlib>
#include <ctime>
using namespace std;
int main()
{
    srand(time(0));
    int* counts[10];
    // Allocate the rows
    for (int i = 0; i < 10; i++)
    {
       counts[i] = new int[i + 1];for (int j = 0; j \le 1; j+1)
 {
           counts[i][j] = 0;
 }
 }
```
ch07/galton.cpp

*C++ for Everyone* by Cay Horstmann Copyright © 2008 by John Wiley & Sons. All rights reserved

## **A Galton Board Simulation**

```
C++ for Everyone by Cay Horstmann
    const int RUNS = 1000;
    // Simulate 1,000 balls
    for (int run = 0; run < RUNS; run++)
    {
       // Add a ball to the top
       counts[0][0]++;
       // Have the ball run to the bottom
       int j = 0;
       for (int i = 1; i < 10; i++)
 {
          int r = rand() % 2;
          // If r is even, move down,
          // otherwise to the right
          if (r == 1)
 {
             j++; 
 }
          counts[i][j]++;
 }
 }
                                            ch07/galton.cpp
```
Copyright © 2008 by John Wiley & Sons. All rights reserved

## **A Galton Board Simulation**

**}**

```
 // Print all counts
    for (int i = 0; i < 10; i++)
    {
      for (int j = 0; j \le i; j++) {
          cout << setw(4) << counts[i][j];
 }
       cout << endl;
    }
    // Deallocate the rows
    for (int i = 0; i < 10; i++)
    {
       delete[] counts[i];
    }
    return 0;
```
ch07/galton.cpp

*C++ for Everyone* by Cay Horstmann Copyright © 2008 by John Wiley & Sons. All rights reserved

This is the output from a run of the program:

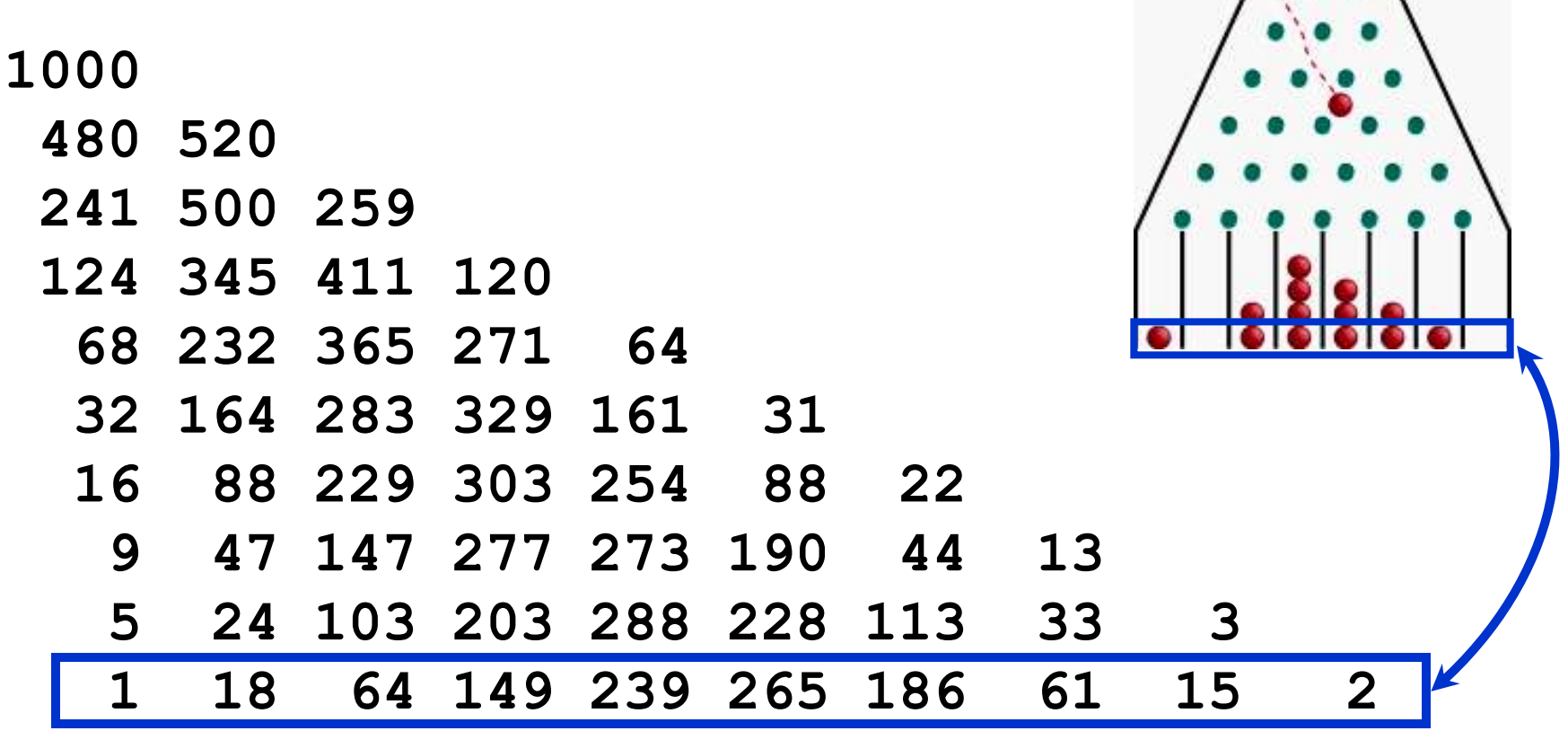

*C++ for Everyone* by Cay Horstmann Copyright © 2008 by John Wiley & Sons. All rights reserved

 $\mathbb{R}^3$ 

# **Chapter Summary**

#### Define and use pointer variables.

- A pointer denotes the location of a variable in memory.
- The type T\* denotes a pointer to a variable of type T.
- The & operator yields the location of a variable.
- The \* operator accesses the variable to which a pointer points.
- It is an error to use an uninitialized pointer.
- The NULL pointer does not point to any object.

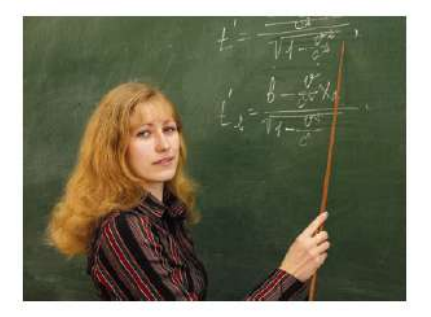

#### Understand the relationship between arrays and pointers in  $C_{++}$ .

- The name of an array variable is a pointer to the starting element of the array.
- Pointer arithmetic means adding an integer offset to an array pointer, yielding a  $\bullet$ pointer that skips past the given number of elements.
- The array/pointer duality law states that  $a[n]$  is identical to  $*(a + n)$ , where a is a pointer into an array and n is an integer offset.
- When passing an array to a function, only the starting address is passed.

*C++ for Everyone* by Cay Horstmann Copyright © 2008 by John Wiley & Sons. All rights reserved

# **Chapter Summary**

#### Use C++ string objects with functions that process character arrays.

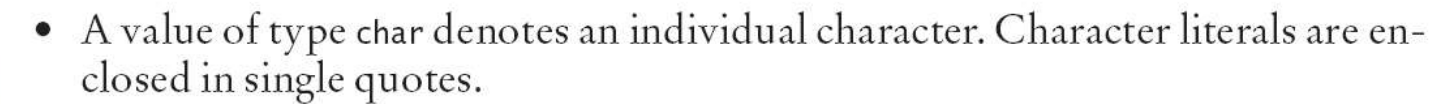

- A literal string (enclosed in double quotes) is an array of char values with a zero terminator.
- Many library functions use pointers of type char\*.

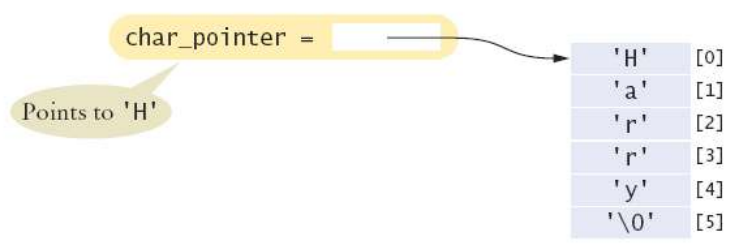

- The c\_str member function yields a char\* pointer from a string object.
- You can initialize  $C_{++}$  string variables with  $C$  strings.
- You can access characters in a  $C++$  string object with the [] operator.

# **Chapter Summary**

### Allocate and deallocate memory in programs whose memory requirements aren't known until run time.

- Use dynamic memory allocation if you do not know in advance how many values you need.
- The new operator allocates memory from the heap.
- You must reclaim dynamically allocated objects with the delete or delete[] operator.
- Using a dangling pointer (a pointer that points to memory that has been deleted) is a serious programming error.
- Every call to new should have a matching call to delete.

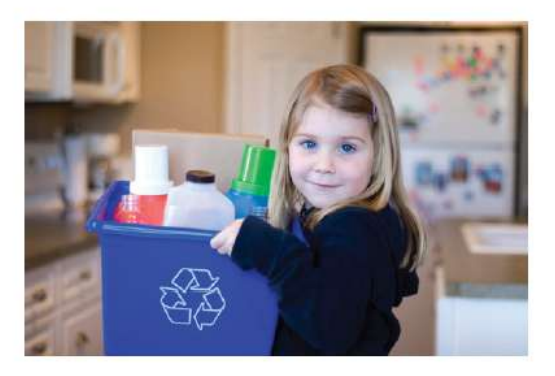

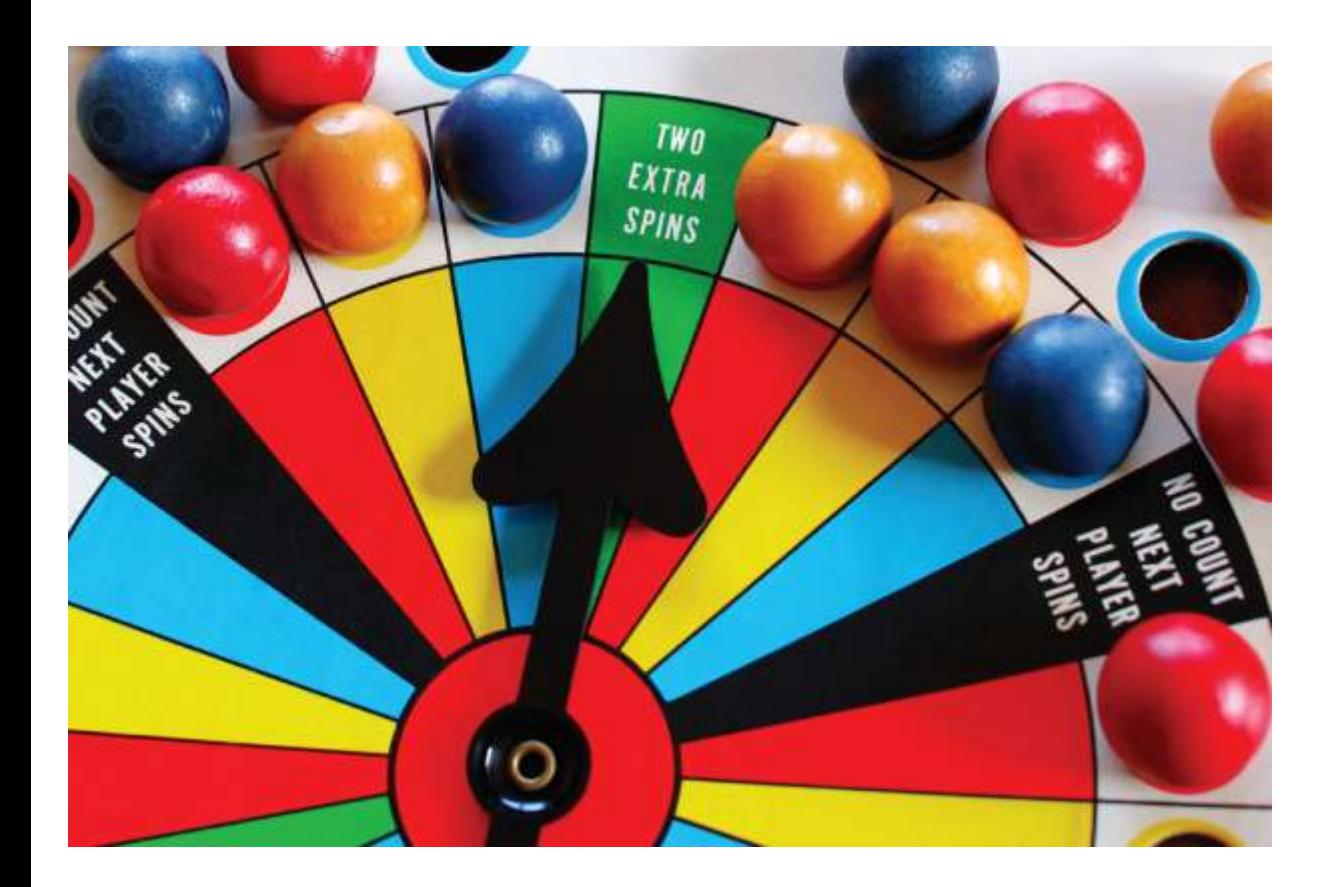

### End Chapter Seven: Pointers, Part II

*C++ for Everyone* by Cay Horstmann Copyright © 2008 by John Wiley & Sons. All rights reserved

Slides by Evan Gallagher & Nikolay Kirov